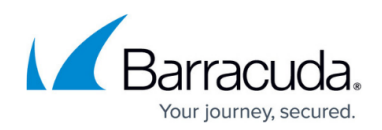

## **Attachment Filtering - Inbound**

<https://campus.barracuda.com/doc/3211308/>

For outbound attachment filtering, see [Attachment Content Filtering - Outbound](http://campus.barracuda.com/doc/3211296/).

If you make setting changes, allow a few minutes for the changes to take effect.

All messages, except those from exempt senders, go through attachment filtering. Use the **Inbound Settings > Content Policies** page to specify actions to take on inbound messages if they contain attachments with certain file name patterns or MIME types. If email is sent to a recipient on a whitelist, content filtering is bypassed.

You can select **Archive Files Content** with any filter to search the contents of attached archives. Use the **Password Protected Archive Filtering** feature as follows:

- When set to **Scan**, any email containing a password protected attachment is blocked.
- When set to **Ignore**, your attachment filter policies are applied to any email containing a password protected attachment.

Messages that are blocked due to attachment filtering appear in the Message Log with the word **Attachment** for the **Reason** if you click **Show Details** for the message. For example, if you create a filter to block messages with attachments whose file names match a pattern of **word\***, the entry in the Message Log would contain:

Action:Blocked Reason:Attachment (word\_2010\_xml.tgz)

where word 2010 xml.tgz is the attachment file name that caused the message to be blocked.

## Barracuda Essentials

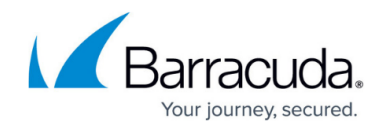

© Barracuda Networks Inc., 2020 The information contained within this document is confidential and proprietary to Barracuda Networks Inc. No portion of this document may be copied, distributed, publicized or used for other than internal documentary purposes without the written consent of an official representative of Barracuda Networks Inc. All specifications are subject to change without notice. Barracuda Networks Inc. assumes no responsibility for any inaccuracies in this document. Barracuda Networks Inc. reserves the right to change, modify, transfer, or otherwise revise this publication without notice.